## Provider-specific email clients

JMAP supporting documentation - clients without standard IMAP -

## Polymail – Gmail only for ages

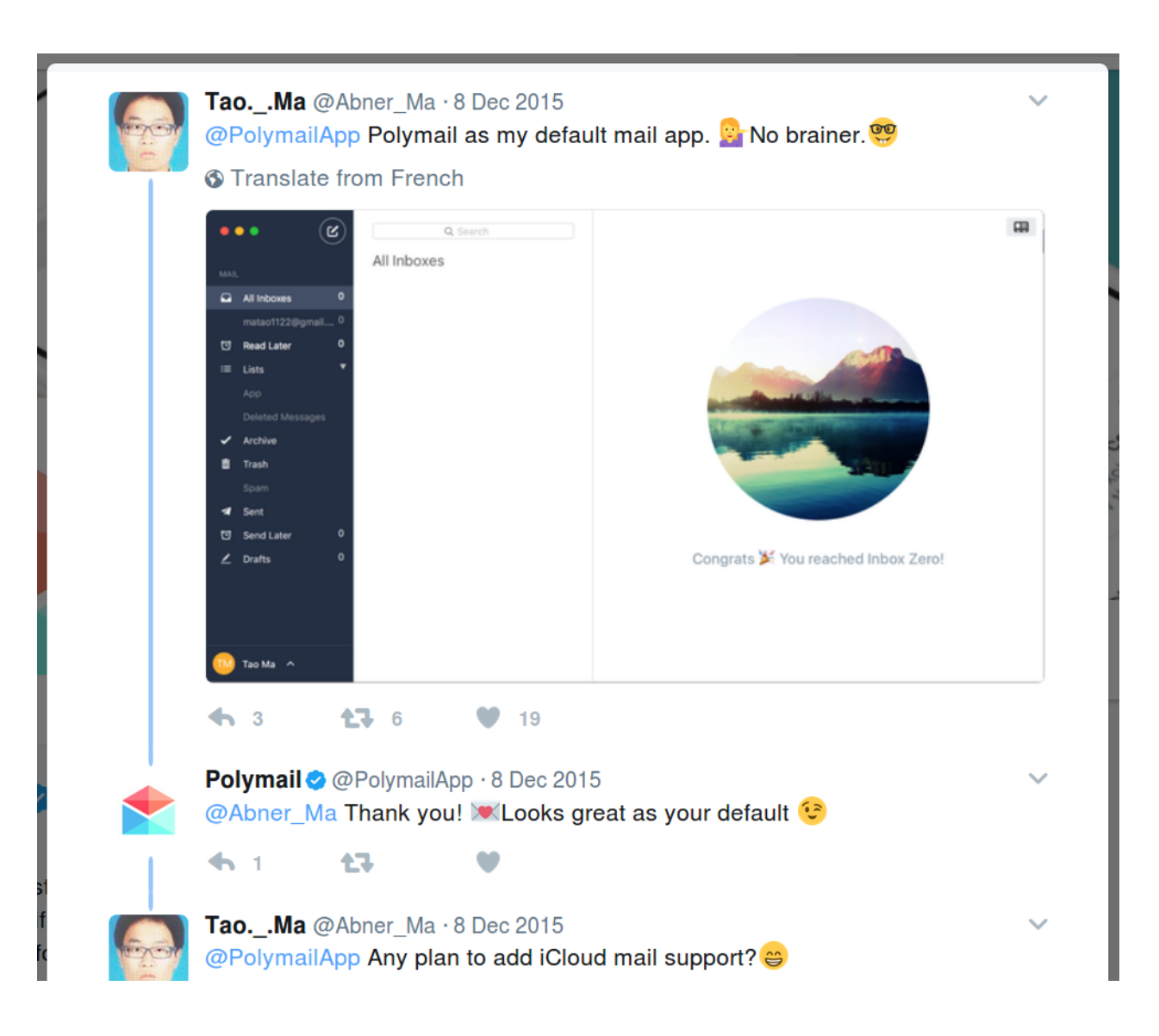

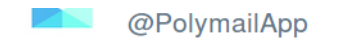

Replying to @Abner\_Ma

@Abner\_Ma absolutely! We're looking to bring in IMAP support in by next update so your iCloud accounts should be good to go :)

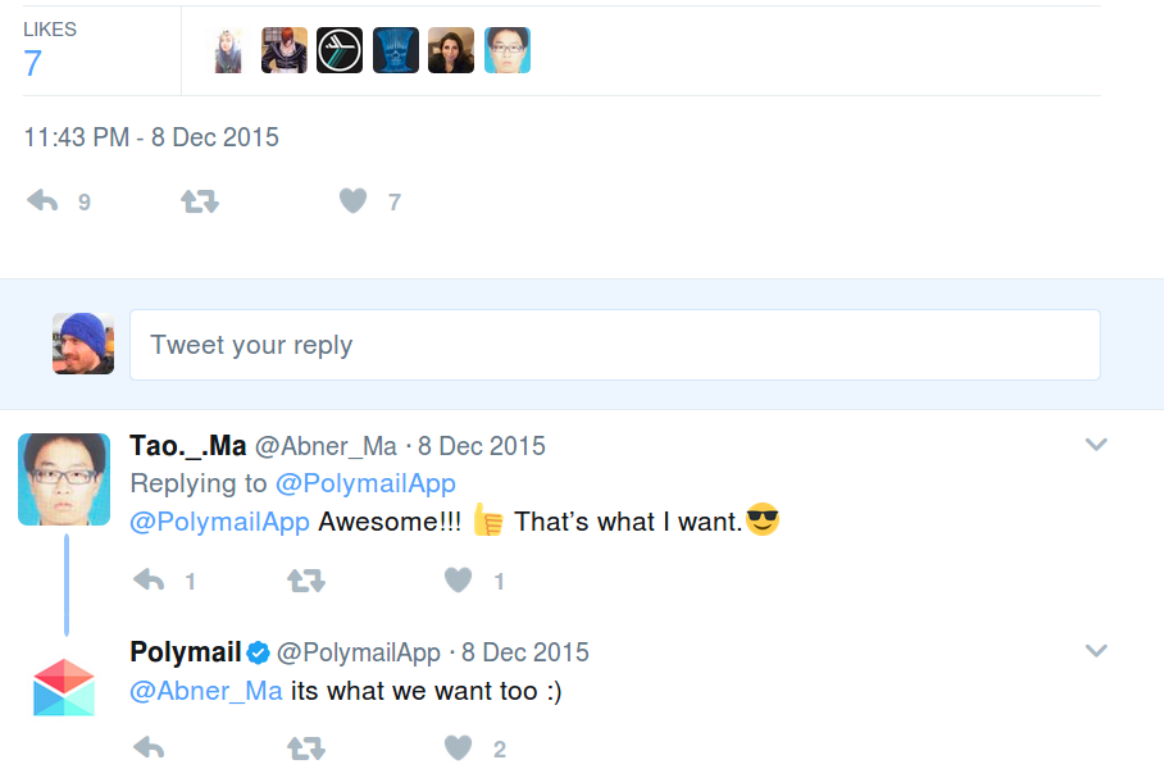

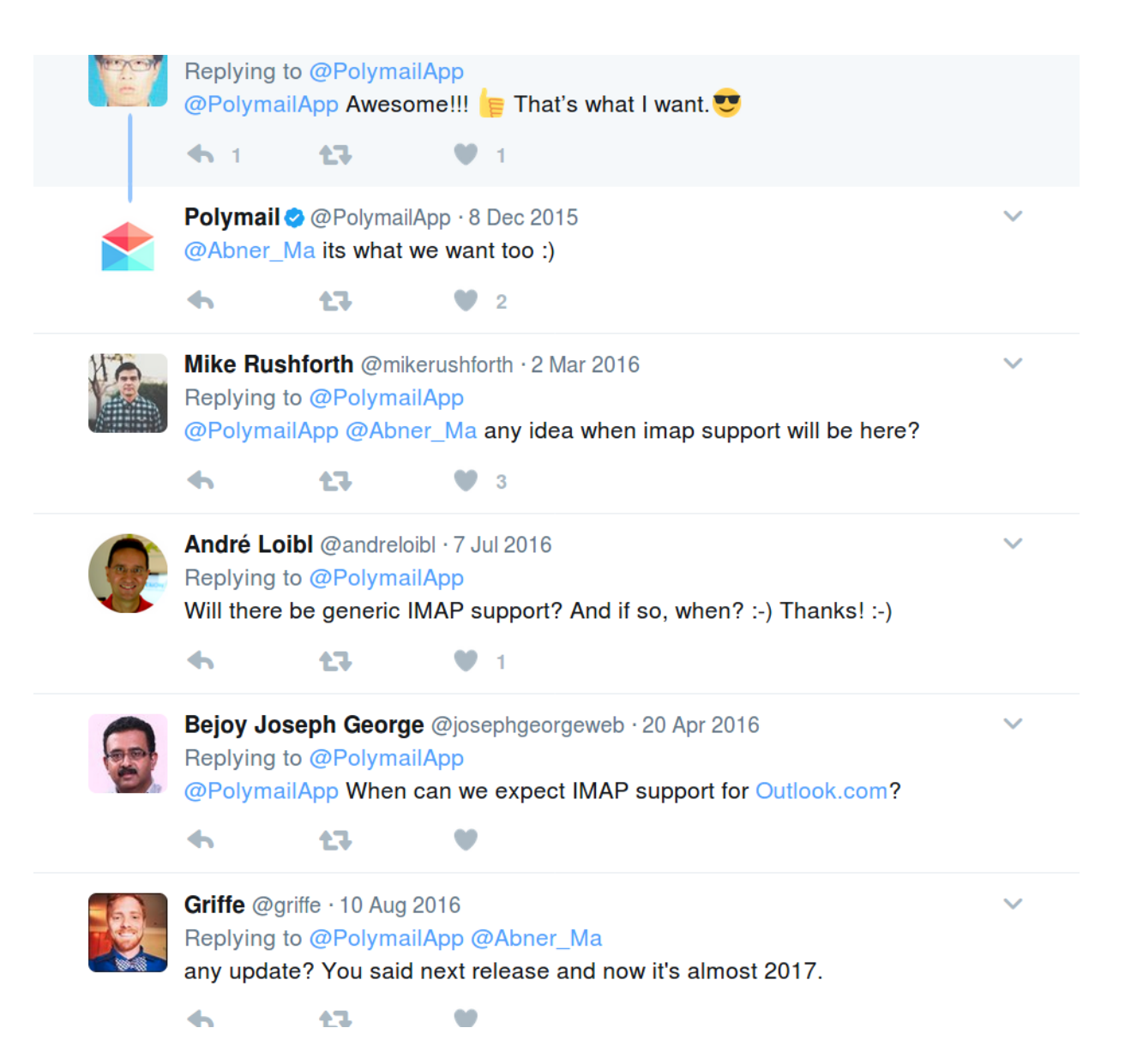

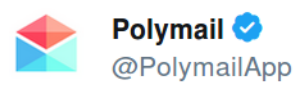

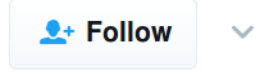

It's finally here! Polymail now supports IMAP (beta). **W** Download our latest updates for Mac and iOS to get started!

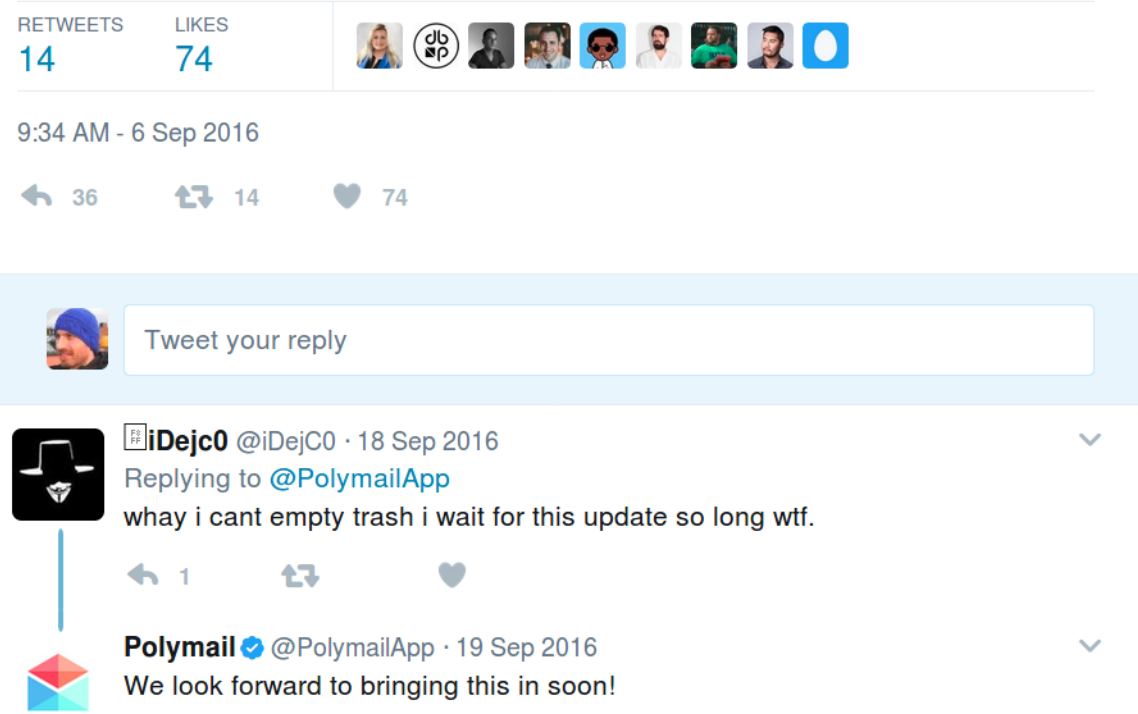

## Acompli (now Outlook)

- Started Gmail and Exchange Only
- Added Generic IMAP Feb 2015

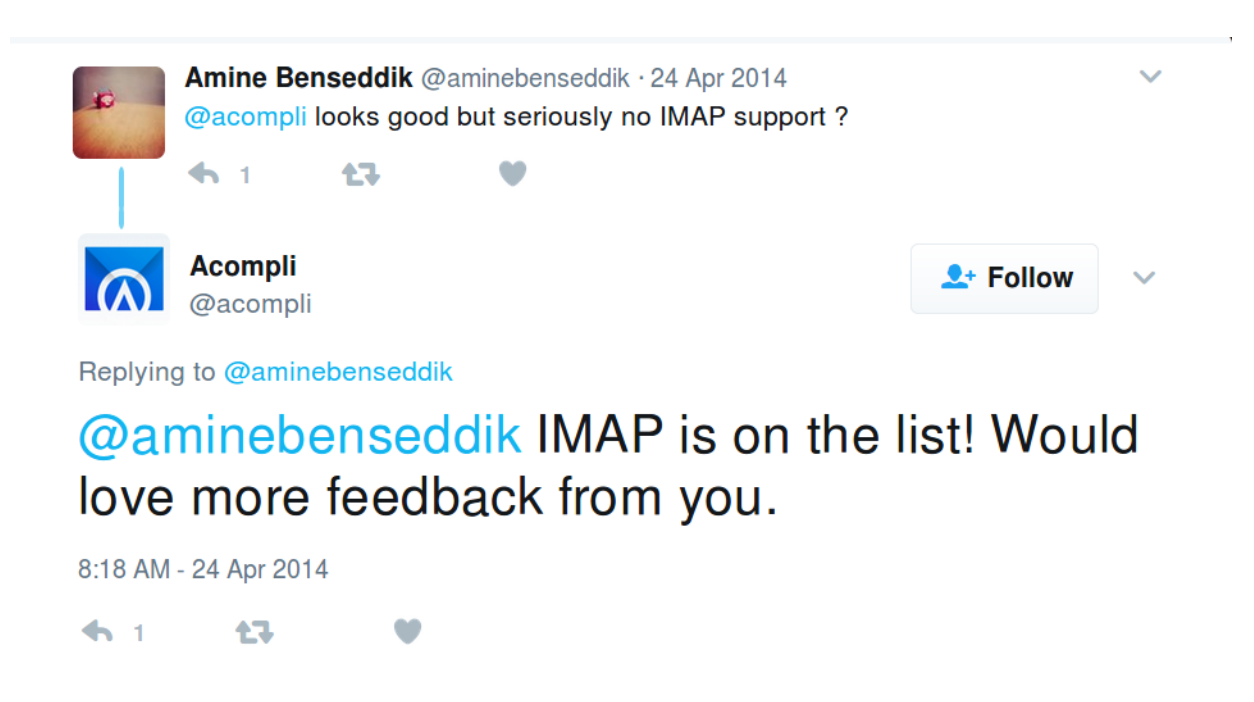

**Mailbox** was a freeware email management application for iOS and Android, developed by Orchestra, Inc. It drew the attention of numerous technology blogs for its usability and innovative features, such as swipe-based email sorting, snoozing and filtering. [1][2] Weeks before its launch, a pre-registration period resulted in a waiting list of over 380,000 reservations.<sup>[3][4]</sup> Upon its iOS launch on February 7, 2013, Mailbox became the second-most-downloaded free app in the App Store that day.<sup>[5]</sup>

In December 2015, Dropbox announced the discontinuation of Mailbox, saying that they were not able to "fundamentally fix email" with it and that they rather focus on "[streamlining] the workflows that generate so much email".<sup>[13]</sup> It was ultimately discontinued on February 26, 2016, as announced earlier.

Mailbox was limited to Gmail and iCloud accounts. It also supported Yahoo! Mail for three days.<sup>[14]</sup> Setting up Mailbox required granting the company's servers access to the user's email account, either through APIs (Gmail) or direct access (iCloud). Mailbox's servers repeatedly queried the user's email account to provide push notifications and allowed the application to refresh its content without having to run in the background for prolonged periods.

- @Mailbox twitter account is protected
- Website is zeroed out
- Nothing in archive.org
- In our (FastMail) chats with their team a few years ago, they said that to do what they wanted to do, they had to proxy, and scaling the proxy servers was the main reason they gave up.